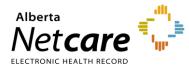

This quick reference provides instructions for viewing transcribed reports in Alberta Netcare Portal (ANP).

## **Transcribed Reports in ANP**

The Clinical Document Viewer (CDV) includes all transcribed reports, such as:

- Operative reports
- Community encounters
- · Consultations (consult report)
- · Pathology reports
- Discharge/transfer summaries
- · Community care profiles
- Cancer screening
- Mental health reports
- Electrocardiograms (ECGs)

|      | ✓ Transcribed reports must be                                                              |
|------|--------------------------------------------------------------------------------------------|
|      | reviewed/released before being viewable.                                                   |
| IOTE | ✓ The majority of reports are created within an<br>Alberta Health Services (AHS) facility. |
|      | <ul> <li>Additional data sources are being added to<br/>Alberta Netcare.</li> </ul>        |

## **Community Encounter Digest (CED)**

To view the CED, click the **Community Reports** drop-down, then click **Community Encounter Digest**.

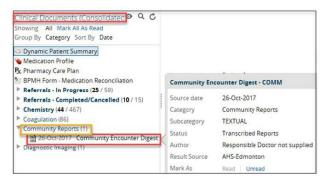

## **Consult Reports**

To view consult reports, click the **Consultations** drop-down, then click the report.

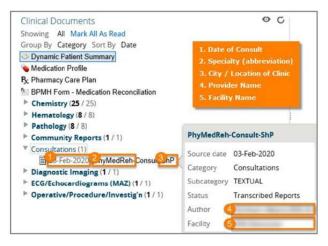

## **Cancer Screening**

To view cancer screening reports, click the cancer screening drop-down, then click the report.

The report name in this folder will have the acronym ACSP (Alberta Cancer Screening Programs). \*The folder will only appear if the patient is within the eligible population and has been assigned a screening status.

| Date   |                            | Author                    |  |
|--------|----------------------------|---------------------------|--|
| > Dyna | amic Patient Summ          | ary                       |  |
| Medi   | cation Profile             |                           |  |
| & Phar | macy Care Plan             |                           |  |
| E BPM  | H Form - Medicatio         | n Reconciliation          |  |
|        | d Bank (4/4)               |                           |  |
| Bloo   | d Gases (2/2)              |                           |  |
| ► Bloo | d Products (4/4            | )                         |  |
|        | mistry (504/506)           |                           |  |
|        | gulation (86/86)           |                           |  |
| ► Hem  | atology (121/12            | 1)                        |  |
| Micr   | obiology (48/48)           |                           |  |
| ▼ Canc | er Screening (1/1          | 0                         |  |
|        | -Dec-2016 Cance            | r Screening Status - ACSP |  |
| ▶ Con  | sultations (2/2)           |                           |  |
| ► Diag | Diagnostic Imaging (33/33) |                           |  |
| Disc   | harge/Transfer             | Summaries (4/4)           |  |
| ► Eme  | rgency Records             | (1/1)                     |  |
| ► Hist | ory (4/4)                  |                           |  |

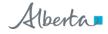